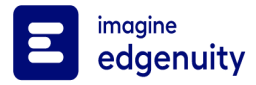

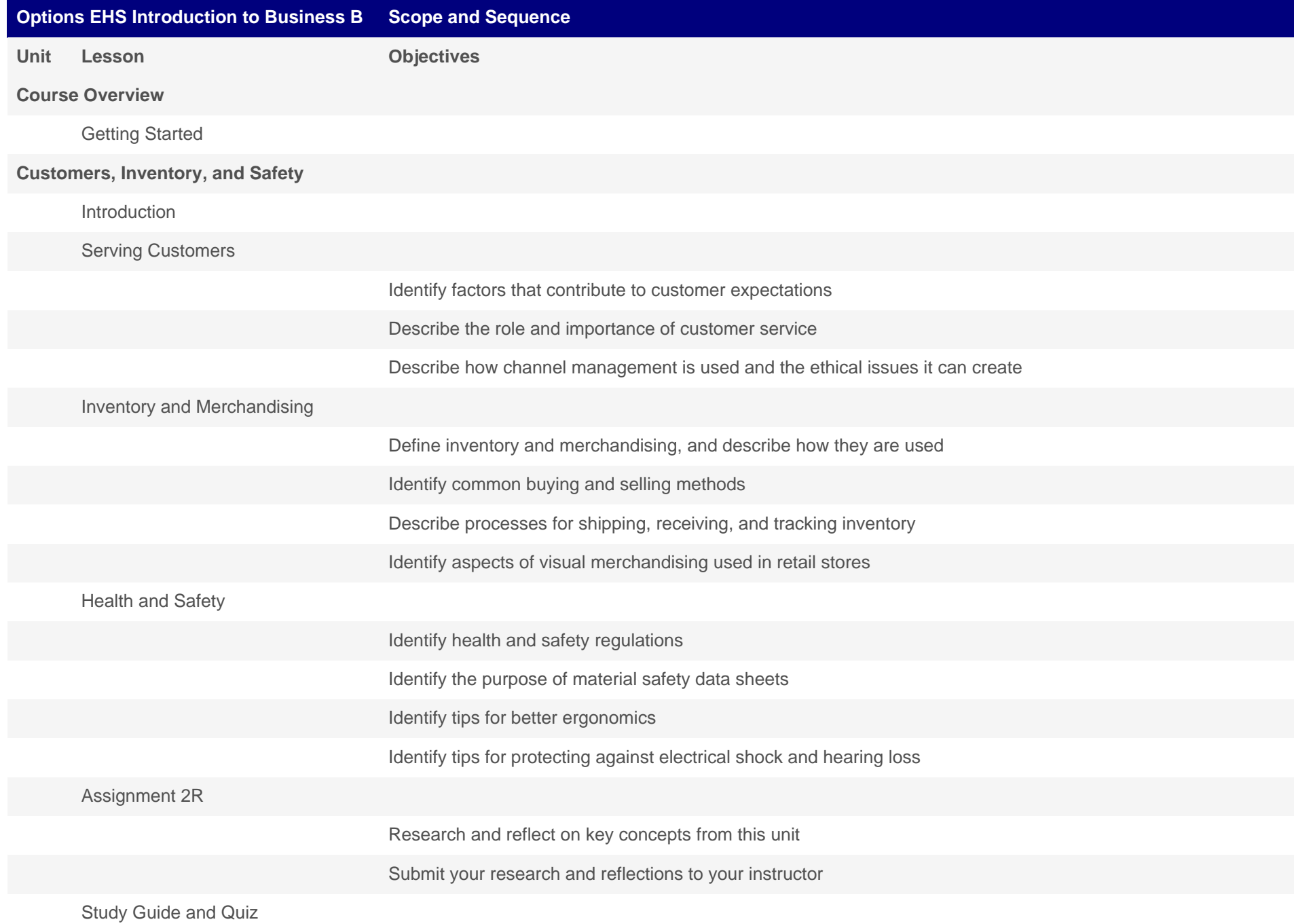

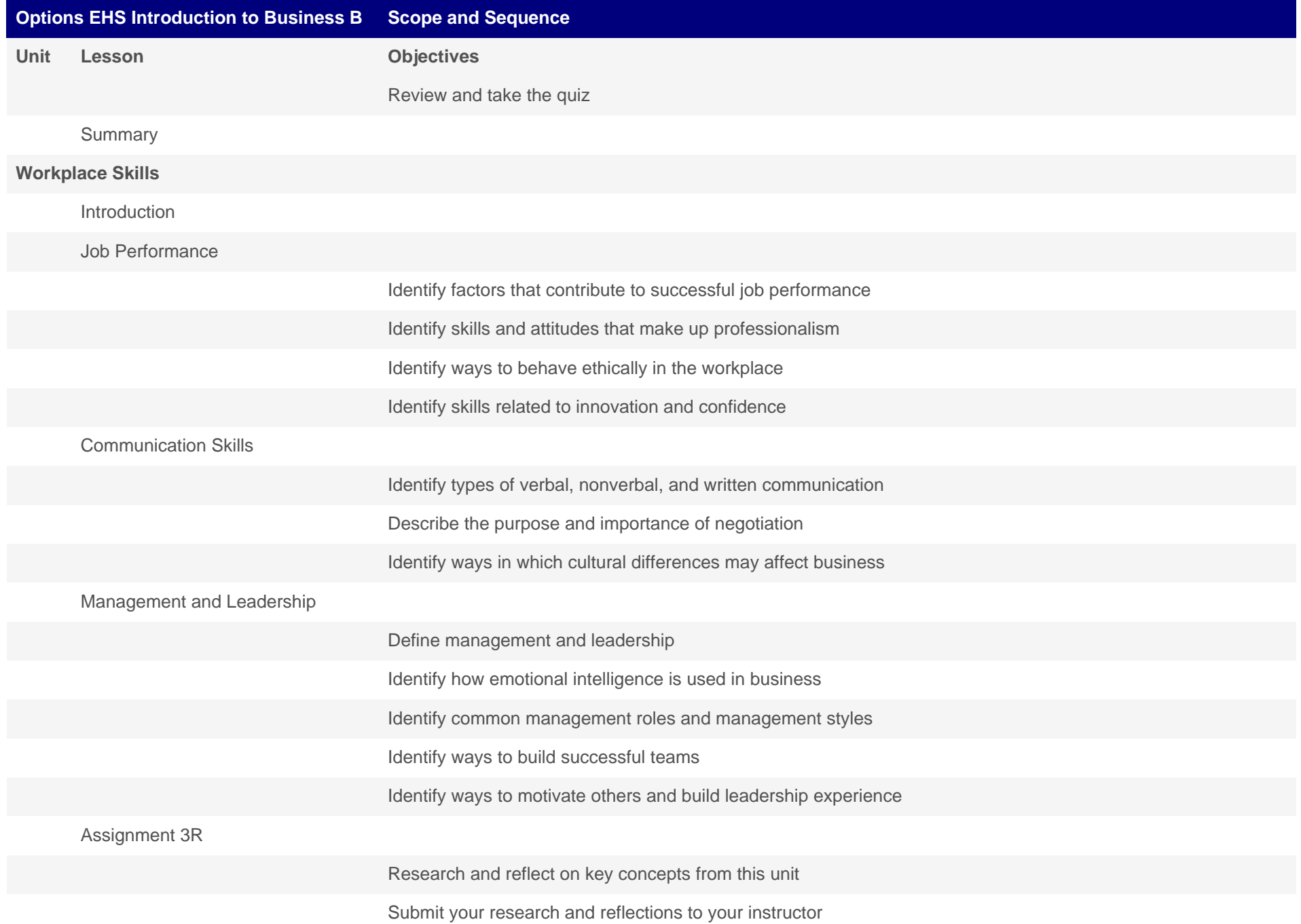

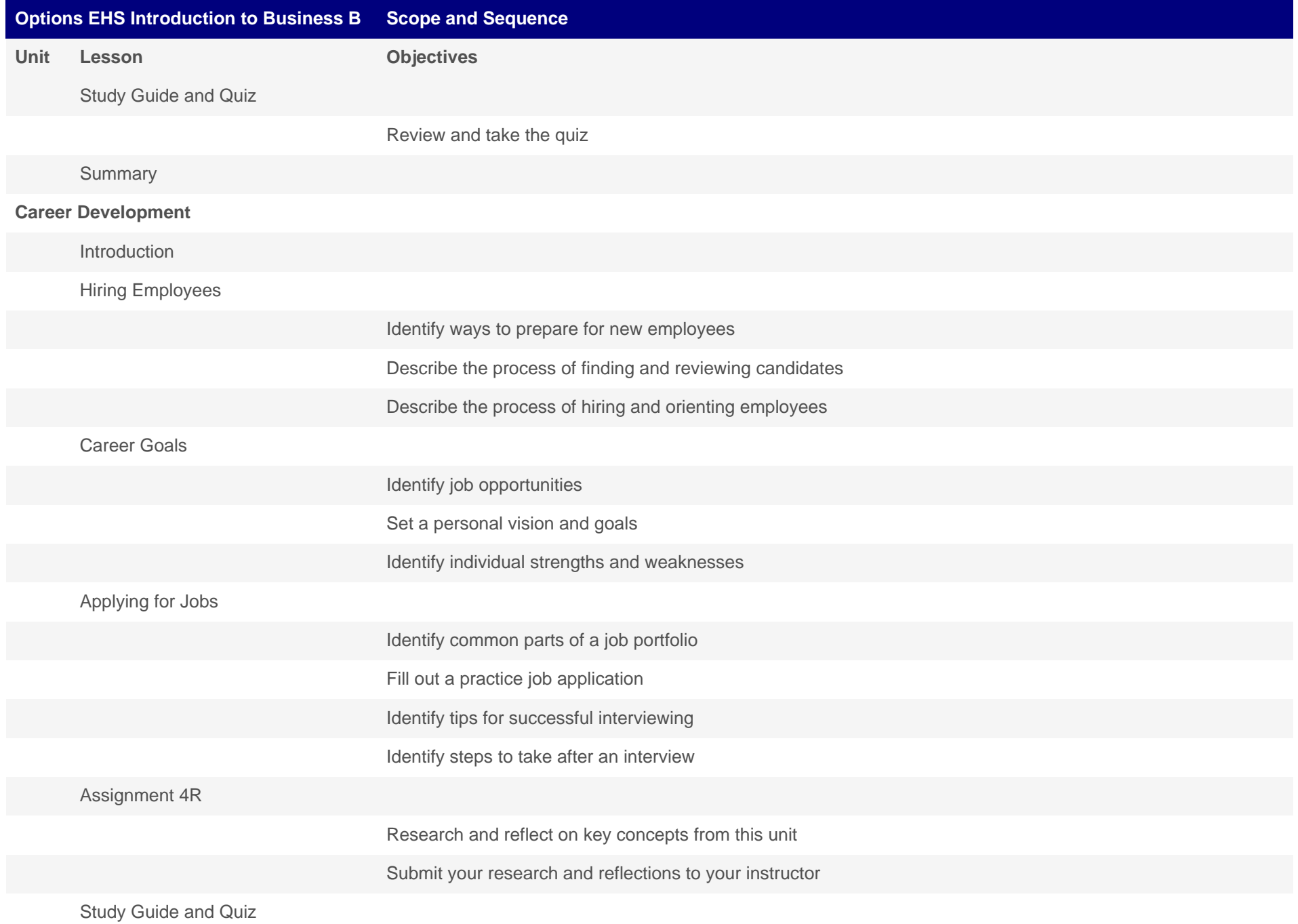

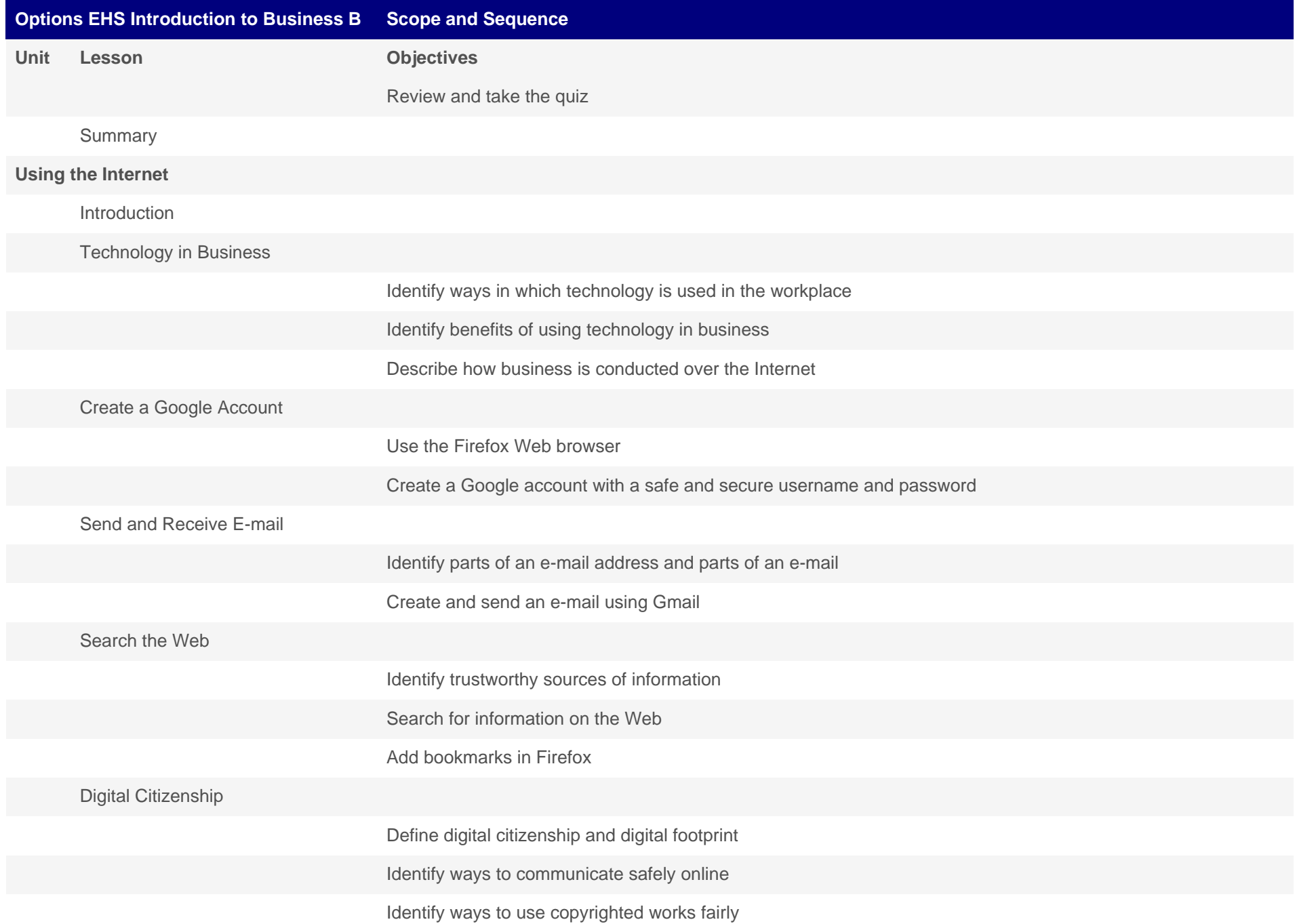

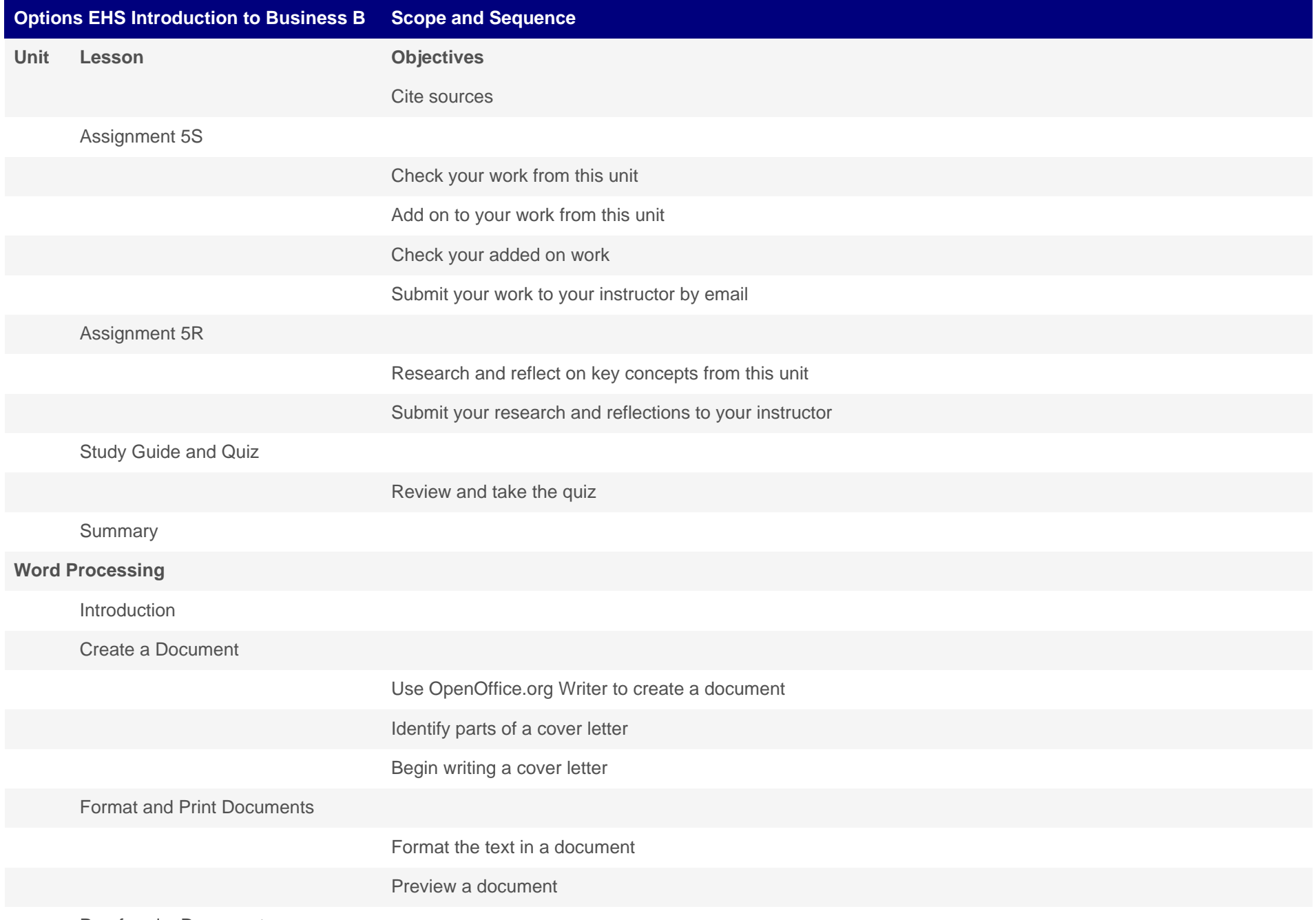

Proofread a Document

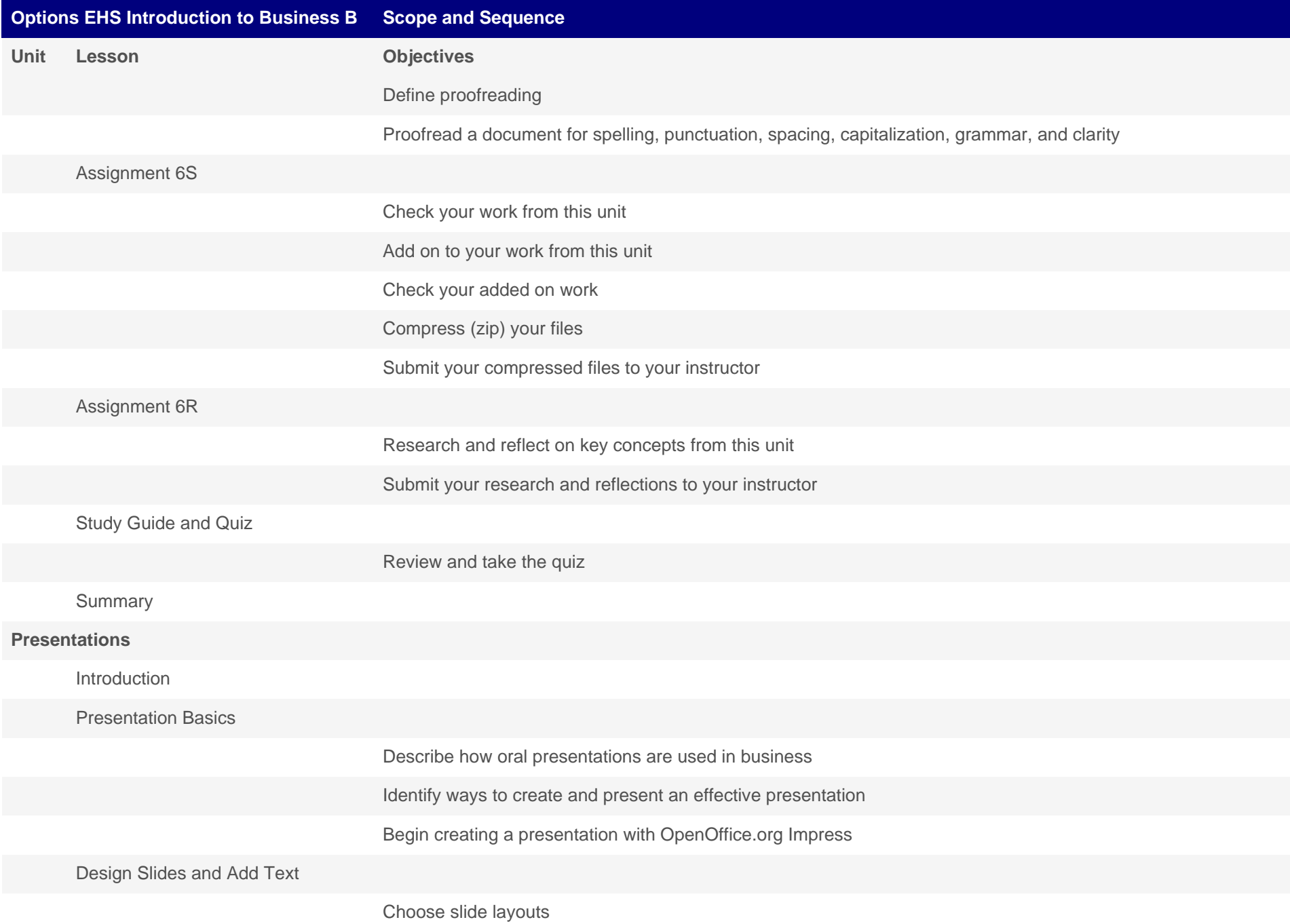

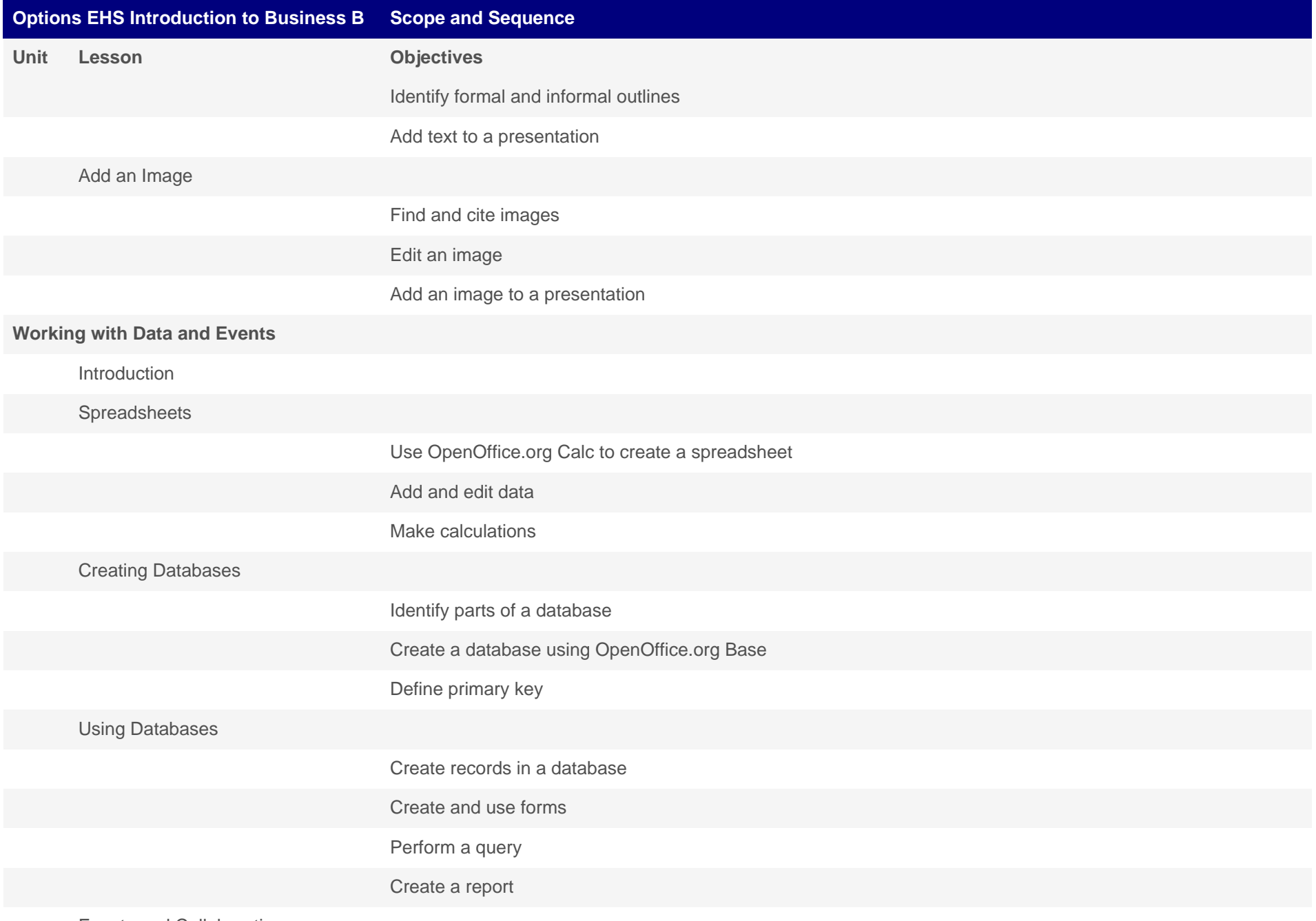

Events and Collaboration

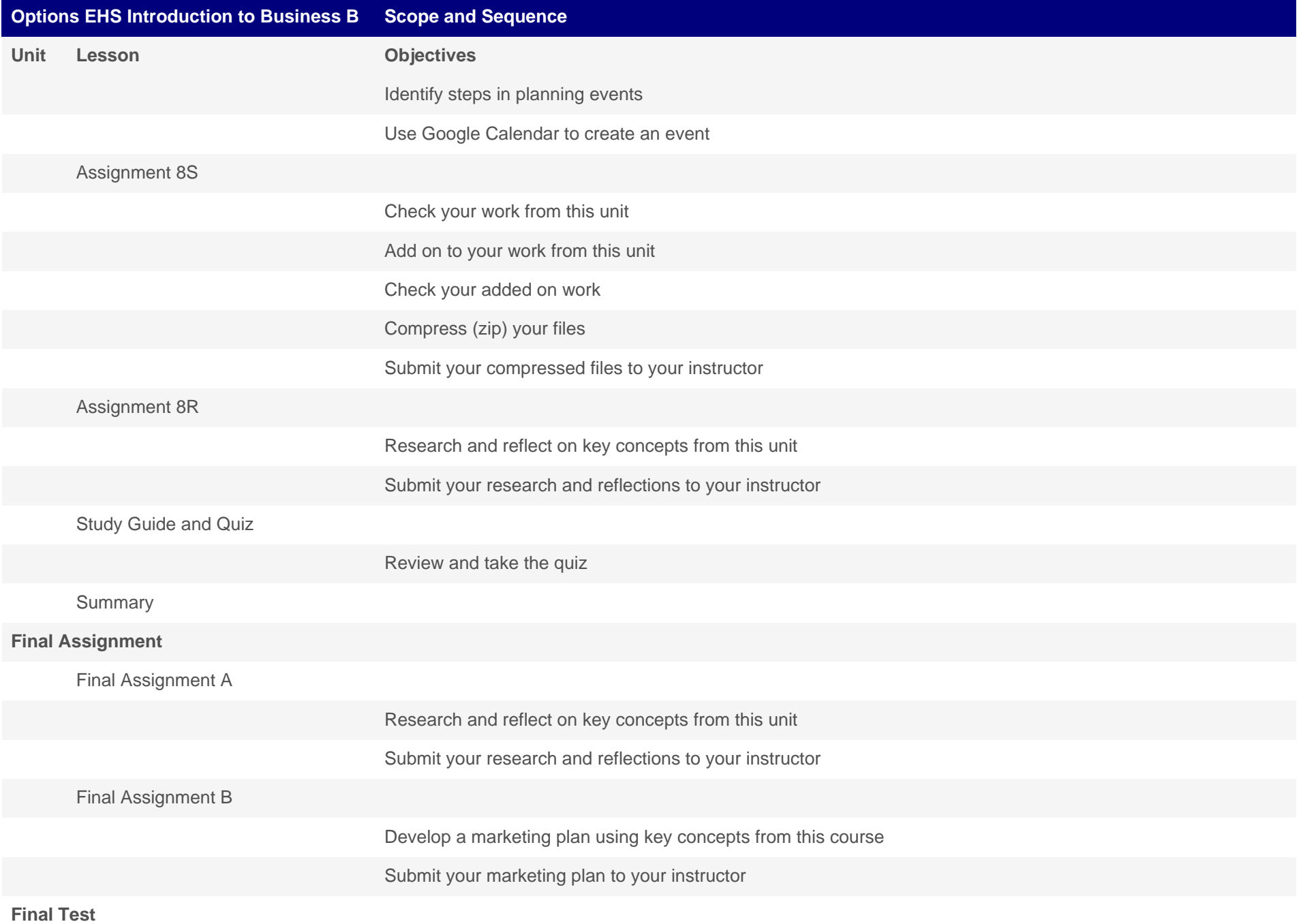

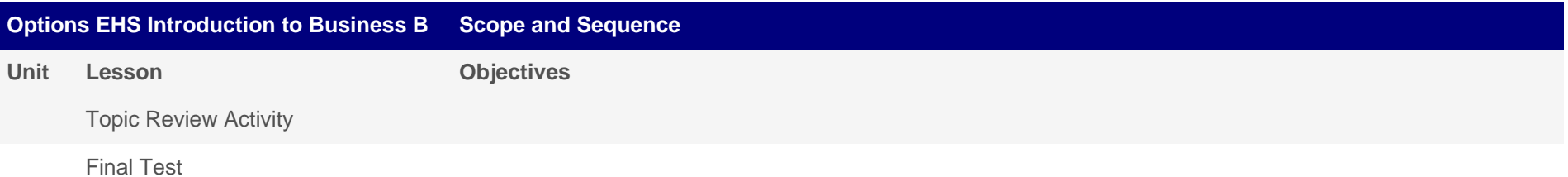